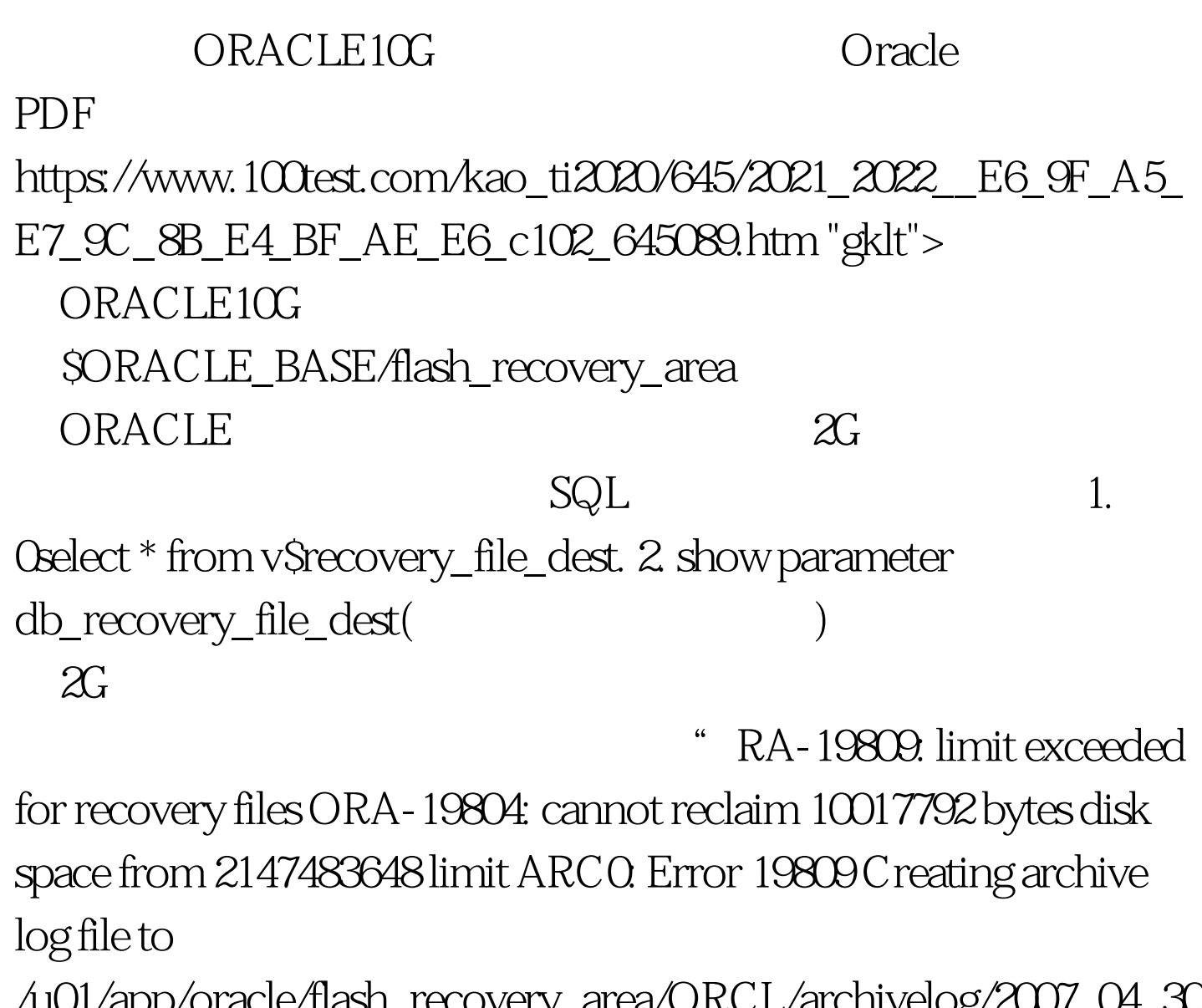

/u01/app/oracle/flash\_recovery\_area/ORCL/archivelog/2007\_04\_30  $/01$ <sub>\_</sub>mf\_1\_220\_0\_.arc "

 $5G$ 

 $\alpha$  alter alter alter  $\alpha$ system set db\_recovery\_file\_dest\_size=5368709102 (
EG 5x1024x1024x1024=5G) alter system set db\_recovery\_file\_dest\_size=10737418240 : oracle coracle to contract oracle to contract the Oracle Oracle 100Test 200Test 200Test 200Test 200Test 200Test 200Test 200Test 200Test 200Test 200Test 200Test 200Test www.100test.com